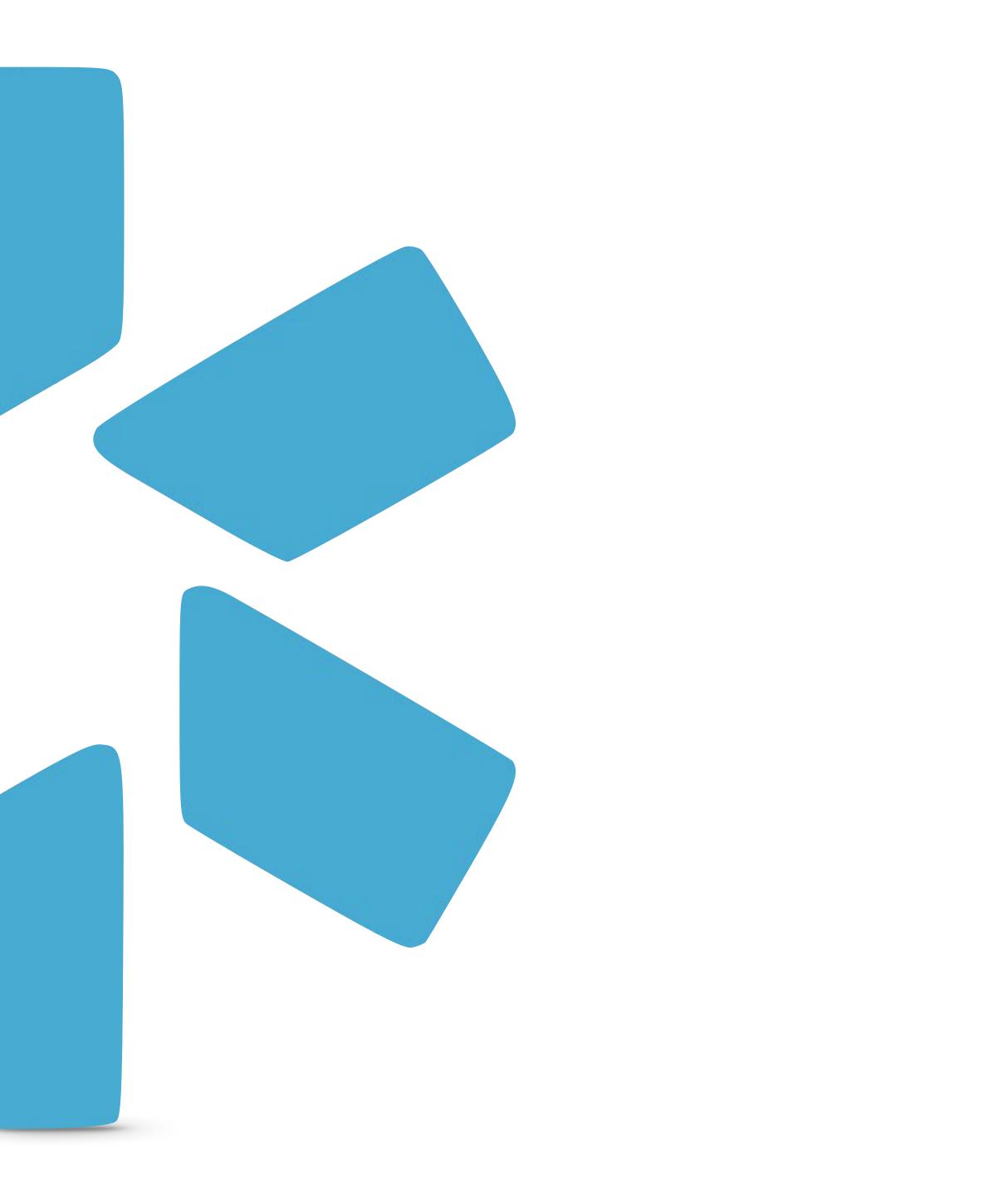

# OneView® TIP GUIDE : OIG REPORTS

Office of Inspector General

# The OIG Feature within Modio's OneView<sup>®</sup>

### **INTRODUCTION:**

- exclusions.oig.hhs.gov
- There are **2** ways in which Modio's OIG functionality supports your compliance policies.
  - 1. Automated monthly verification process on all credentialing profiles in your system.
  - 2. You can access "on demand verification" through the provider profile link.

## **HOW TO RUN A SUCCESSFUL REPORT:**

- of birth, Social Security, and NPI.
- and save it to their files.

### **OIG REPORT OUTCOMES:**

- with any of the providers.

• Modio's OneView<sup>®</sup> system is integrated with the OIG (federal) exclusion database. To learn more follow this link - <u>https://</u>

• Modio runs the OIG report every month (on or about the 15th of the month) against your team roster. (This includes all provider types)

• In order to run a successful report, we require your provides profile to be completed with both an NPI and SSN. Please note, a name and date of birth is not enough. An NPI will provide an exact match for a provider; otherwise having just a name and date of birth will either results in a partial match or no match at all. We recommend each provider have their profile up to date with their full name, date

• The OIG report will include the providers full name, primary speciality, date of birth, NPI#, home address, phone, OIG Status, and last updated date. The previous month's report is replaced when the new mid-month report is run. This requires you to generate the report

• If no results are found when you run the updater, you'll see two options: "Acknowledge and Close" (closes the window without doing anything else) or "Save OIG Verification" (saves the no-results document to the provider profile).

• If there is a potential match, Modio will attempt to verify if it is in fact the provider in OneView® if the appropriate data is available to do so. Please note, Modio will attempt to notify any clients that have a provider with an exact match. In the event of a partial match, we will not notify and it is ultimately the responsibility of the client to review the OneView® compliance report to determine if there's an issue

Modio runs the OIG verification process every month (on or about the 15th of the month) on your team's credentialing profiles. The OIG monthly CSV report can be found filed under "OIG" on your team dashboard.

|           |                                 | king Logins        | Tasks Notes       |                 |             |
|-----------|---------------------------------|--------------------|-------------------|-----------------|-------------|
| *         | Modio Health                    | n QA (San Fra      | ncisco, CA) 🗸 💧   | P               |             |
|           |                                 |                    |                   |                 | Δ           |
| All C     | ontract Employees               | Critical Care      | Internal Medicine | IONM Physicians | Pain Mec We |
|           |                                 | Provid             | er                |                 | Ø           |
| Search fo | r another provider (            | name, specialty, N | PI)               |                 |             |
|           | Smith, Judd 1                   | - MD               |                   |                 | Ŭ           |
| JES.      | Acupuncture<br>NPI# 1295705283  |                    |                   |                 | Cu          |
|           | 1111112205105205                |                    |                   |                 |             |
| A         | Snow, John -<br>Family Medicine | MD                 |                   |                 |             |
|           | NPI# 1801007265                 |                    |                   |                 |             |
|           | Yavas, Sinan -                  | MD                 |                   |                 | CS          |
| SY        | Anesthesiology                  | MD                 |                   |                 |             |
|           | NPI# 1104916139                 |                    |                   |                 |             |
|           | Zhivago, Yuri                   | - MD               |                   |                 |             |
| T         | Addiction Medicion              | ne                 |                   |                 |             |
|           | REI# 1740201268                 |                    |                   |                 |             |
| •         | 1 /1 ►                          | ▶ 200 item         | s per page        |                 |             |
|           |                                 |                    |                   |                 |             |
|           |                                 |                    |                   |                 |             |
|           |                                 |                    |                   |                 |             |
|           |                                 |                    |                   |                 |             |

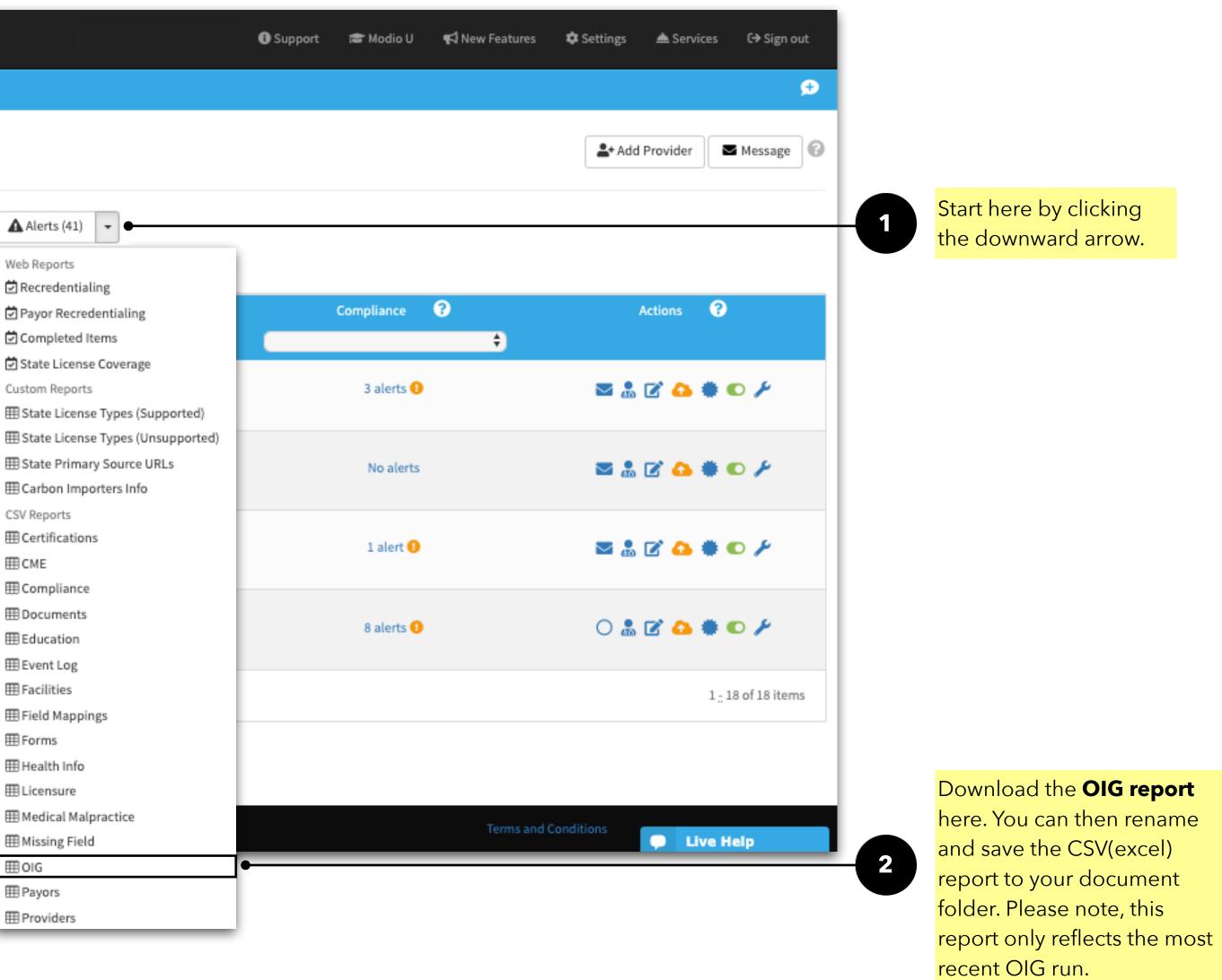

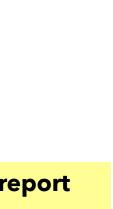

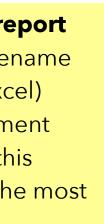

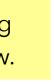

#### Tip Guide: OIG

#### Viewing your Teams OIG Compliance Status Report

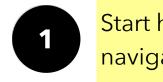

Start here by clicking **"Alerts"** and it navigate you to your teams complian

| modi      | io 💥                                                               |                                   |               |                                                          | Support    | 😂 Modio U | 📢 New Features      | 🌣 Settings     |
|-----------|--------------------------------------------------------------------|-----------------------------------|---------------|----------------------------------------------------------|------------|-----------|---------------------|----------------|
| Team      | Forms Tracking Logins Tasks                                        | Notes                             |               |                                                          |            |           |                     |                |
| *         | Modio Health QA (San Francisco, C                                  | A) -                              |               |                                                          |            |           |                     | <b>≜</b> + Add |
|           |                                                                    |                                   | Alerts        | (27) -                                                   |            |           |                     |                |
| All C     | ontract Employees Critical Critical Care                           | Internal Medicine IONM Physicians | Pain Medicine |                                                          |            |           |                     |                |
| Search fo | Provider<br>r another provider (name, specialty, NPI)              |                                   |               | Tags                                                     | Compliance | 8         |                     | Actio          |
| BM        | Family Medicine Obstetrics                                         |                                   | _             |                                                          | 1 alert 🚺  |           | •                   | 0 🌡 🕻          |
| ۲         | Mann, Bernie Amy - MD<br>Critical Care Medicine<br>NPI# 1999999991 |                                   |               | Critical                                                 | 4 alerts 🕚 |           |                     | o 🖁 🖉          |
|           | Marten, Lily - MD<br>Family Medicine                               |                                   |               | Internal Medicine                                        | No alerts  |           |                     | 0 🌡 🛙          |
|           | Smith, Judd T - MD<br>Acupuncture<br>NPI# 1295705283               |                                   |               | Contract Employees<br>Critical Care                      | 3 alerts 🚺 |           |                     | S 🖁 🔁          |
| e         | Snow, John - MD<br>Family Medicine<br>NPI# 1801007265              |                                   |               | Contract Employees                                       | No alerts  |           |                     | <b>Z</b> 🖁 🖸   |
|           | Zhivago, Yuri - MD<br>Addiction Medicine<br>NPI# 1740201268        |                                   |               | Contract Employees<br>Internal Medicine<br>Pain Medicine | 8 alerts   |           |                     | 0 🌡 🗹          |
|           | 1 /1 P 200 items per page                                          |                                   |               |                                                          |            |           |                     |                |
|           |                                                                    |                                   |               |                                                          |            |           |                     |                |
|           | Privac                                                             | y Policy                          | ©2020 N       | lodio Health. All rights reserved.                       |            | Te        | erms and Conditions |                |
| _         |                                                                    |                                   |               |                                                          |            | _         | _                   |                |

View your teams **OIG Compliance** status under the OIG Section.

2

| t will |       |
|--------|-------|
| nce re | port. |

| ✓ Message |                        |                   |       |               |                    |         |              |                |            |            |
|-----------|------------------------|-------------------|-------|---------------|--------------------|---------|--------------|----------------|------------|------------|
| Message   |                        |                   |       |               |                    |         |              |                |            |            |
|           |                        |                   |       |               |                    |         |              |                |            |            |
|           |                        |                   | ↓     |               |                    |         |              |                |            |            |
| modia     | o 🗱                    |                   |       |               |                    | Support | 😂 Modio U    | 📢 New Features | Settings   | ▲ Services |
| Team      | Forms Tracking         | Logins Tasks      | Notes |               |                    |         |              |                |            |            |
| **        | Modio Health QA        | (San Francisco, C | (A) - |               |                    |         |              |                |            |            |
| 🛞 State   | e Licenses             |                   |       |               |                    |         |              |                |            |            |
| 🕙 DEA L   | Licenses               |                   |       |               |                    |         |              |                |            |            |
| 🛞 State   | e Controlled Substance | e Licenses        |       |               |                    |         |              |                |            |            |
| ABMS ABMS | S Certifications       |                   |       |               |                    |         |              |                |            |            |
| 🛞 oig     |                        |                   |       |               |                    |         |              |                |            |            |
|           | Provider Name          | NPI #             |       | Date Of Birth | <br>Exclusion Type |         | Exclusion Da | ate Last Up    | dated      | Action     |
|           | Bernie Mann, MD        | 19999             | 99991 |               |                    |         |              |                | <b>2</b> 0 | € .        |
| CAQH CAQH | н                      |                   |       |               |                    |         |              |                |            |            |
| 💝 Othe    | er Certifications      |                   |       |               |                    |         |              |                |            |            |
| 冾 Docu    | uments                 |                   |       |               |                    |         |              |                |            |            |
| -         | practice Insurance     |                   |       |               |                    |         |              |                |            |            |
| 🙆 Malpi   |                        |                   |       |               |                    |         |              |                |            |            |
| S Malp    |                        |                   |       |               |                    |         |              |                |            |            |

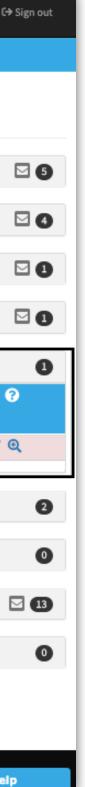

Tip Guide: OIG

Viewing an individual providers OIG Compliance Report.

| m Forms Tracking Logins Tasks Notes                                                                                                    |                                                                                                    |                                          | 1 the lin             | ate to a provider and click on<br>ik under " <b>Compliance</b> ". (in this<br>this provider has "8 alerts") |                                       |                          |            |            |                   |                            |              |  |
|----------------------------------------------------------------------------------------------------|----------------------------------------------------------------------------------------------------|------------------------------------------|-----------------------|----------------------------------------------------------------------------------------------------|---------------------------------------|--------------------------|------------|------------|-------------------|----------------------------|--------------|--|
|                                                                                                    | dio 📩                                                                                                    |                                          | 🕒 Support 🛛 📾 Modio U | 📢 New Features 🔹 Settings 📥 Services 🕞 Sign out                                                             |                                       |                          |            |            |                   |                            |              |  |
|                                                                                                    |                                                                                                    |                                          |                       | 🗳 Add Provider 🛛 🕿 Message 🚱                                                                                |                                       |                          |            |            |                   |                            |              |  |
| Note Not Not   International State International State   International State International State <td>Contract Employees Critical Critical Care Internal Medicine IONM Physicia</td> <td></td> <td></td> <td></td> <td></td> <td>1</td> <td></td> <td></td> <td></td> <td></td> <td></td>                                                                                                    | Contract Employees Critical Critical Care Internal Medicine IONM Physicia                                                                                                    |                                          |                       |                                                                                                    |                                       | 1                        |            |            |                   |                            |              |  |
| Non-opening         Non-opening                                                                                                    | Provider                                                                                                    |                                          | Compliance 😯          | Actions 🚱                                                                                                   |                                       |                          |            |            |                   |                            |              |  |
| Out Out   Out Out   Name Name   Name Name   Name Name   Name Same   Name Same   Same Same   Same Same    Same Same   Same<                                                                                                    | Family Medicine Obstetrics                                                                                                    |                                          | 1 alert 🕕             |                                                                                                    |                                       |                          |            |            |                   |                            |              |  |
| National Markan National markan   Define data Languages considered register   Define data Languages considered register                                                                                                    | Critical Care Medicine                                                                                                    | Critical                                 | 4 alerts 🕕            |                                                                                                    |                                       | V                        |            |            |                   |                            |              |  |
|                                                                                                    | Marten, Lily - MD                                                                                                    | Internal Medicine                        | No alerts             |                                                                                                    | Compliance Re                         | eport for Yuri Zhivago   | o, MD      |            | Moleona V         | Azi Girachi - El Sunn<br>X | -t 😰 Modio U |  |
| With 1983 (Marchine)       Cancel Linguiges       Nation       Control Linguiges       Control Linguiges <th control="" lin<="" td=""><td>Smith, Judd T - MD</td><td></td><td></td><td>Modio Health QA (San Francisco, CA) -</td><td>State Licenses</td><td></td><td></td><td></td><td></td><td></td><td></td></th>                                                                                                    | <td>Smith, Judd T - MD</td> <td></td> <td></td> <td>Modio Health QA (San Francisco, CA) -</td> <td>State Licenses</td> <td></td> <td></td> <td></td> <td></td> <td></td> <td></td> | Smith, Judd T - MD                       |                       |                                                                                                    | Modio Health QA (San Francisco, CA) - | State Licenses           |            |            |                   |                            |              |  |
| Fairly fairly fairl |                                                                                                    | Critical Care                            | 3 alerts 😈            |                                                                                                    |                                       | d'l Info Status          | Exp. Date  | Expires in | Last updated      | Actions                    |              |  |
| Markan       Markan                                                                                                    | Snow, John - MD                                                                                                    | Contract Employees                       | No slotte             |                                                                                                    | 123123 (FL) No                        | Active                   | 01/08/2018 | expired    | 10/26/2018 🗢      | 🍰 💐 Q                      |              |  |
| Markan Markan Markan Markan   Markan Markan Markan Markan   Markan Markan Markan   Markan Markan Markan   Markan Markan Markan   Markan Markan Markan   Markan Markan Markan   Markan Markan                                                                                                    |                                                                                                    |                                          | NO alerts             | All Contract Employees Critical Critical Care Internal Medicine                                             | Ak1241 (AK) No                        | Active                   | 05/12/2019 | expired    | 01/10/2019 😄      |                            |              |  |
| Image: Control     Image: Control     Image: Control <td>Zhivago, Yuri - MD<br/>Addiction Medicine</td> <td></td> <td>8 alerts 0</td> <td></td> <td></td> <td>Active</td> <td></td> <td>expired</td> <td></td> <td></td> <td></td>                                                                                                    | Zhivago, Yuri - MD<br>Addiction Medicine                                                                                                    |                                          | 8 alerts 0            |                                                                                                    |                                       | Active                   |            | expired    |                   |                            |              |  |
| De la Lécas                                                                                                    |                                                                                                    | Pain Medicine                            | o alers o             |                                                                                                    | KST1321 (TX) No                       | Active                   | 07/09/2020 | 6 months   | 03/29/2019 😑      | â 🖡 C                      | •            |  |
| Course your providers       Course your providers       Course your provi                                                                                                    | <ul> <li>▲ 1 / 1 ► ► 200 items per page</li> </ul>                                                                                                    |                                          |                       |                                                                                                    | DEA Licenses                          |                          |            |            |                   | Đ                          |              |  |
| Notes policy 02000 foto traubil, Alf rights received. Turstant     Name: Lijy-MD   Sensity Modicine   Sensity Modicine   S                                                                                                    |                                                                                                    |                                          |                       | Critical Care Medicine                                                                                      | License                               | Status                   | Exp. Date  | Expires in | Last updated      | Actions                    |              |  |
| Privery Delay C2022 Mode (ht fold). All rights reserved.     Privery Delay     Privery Delay </td <td></td> <td></td> <td></td> <td></td> <td></td> <td></td> <td>01/01/2022</td> <td>2 years</td> <td>03/29/2019 😑</td> <td>â 🌲 📿</td> <td></td>                                                                                                    |                                                                                                    |                                          |                       |                                                                                                    |                                       |                          | 01/01/2022 | 2 years    | 03/29/2019 😑      | â 🌲 📿                      |              |  |
| Sinth, Judd T - MD       Sinth, Judd T - MD       Sinth, J                                                                                                    | Privacy Policy                                                                                                    | ©2020 Modio Health. All rights reserved. | T                     |                                                                                                    | BR4548939 (TX)                        |                          |            |            | 12/27/2018        | â 🌲 📿                      |              |  |
| View your providers   View for the status of the status report     2     Idense     Idense                                                                                                    |                                                                                                    |                                          |                       |                                                                                                    | State Controlled Su                   | ubstance Licenses        |            |            |                   |                            |              |  |
| View your providers   individual OIG Status report   2   Active   Active   0 bate of Birth   Last updated   Actions                                                                                                    |                                                                                                    |                                          |                       | Acupuncture                                                                                                 |                                       |                          | Exp. Date  | Expires in | Last updated      | Actions                    |              |  |
| View your providers     individual OIG Status report     2     Image: Samily Medicine NP# #801007265     Image: Samily Medicine NP###801007265     Image: Samily Medicine NP###801007265     Image: Samily Medicine NP###801007265     Image: Samily Medicine NP###801007265     Image: Samily Medicine NP###801007265     Image: Samily Medicine NP###801007265     Image: Samily Medicine NP###801007265     Image: Samily Medicine NP###801007265     Image: Samily Medicine NP###801007265     Image: Samily Medicine NP###801007265     Image: Samily Medicine NP###801007265     Image: Samily Medicine NP###801007265     Image: Samily Medicine NP###80107265     Image: Samily Medicine NP###801007265     Image: Samily Medicine NP###801007265     Image: Samily Medicine NP###801007265     Image: Samily Medicine NP###801007265     Image: Samily Medicine NP###80107265     Image: Samily Medicine NP###80107265     Image: Samily Medicine NP##800007265     Image: Samily Medicine NP##80007265     Image: Samily Medicine NP##80007265     Image: Samily Medicine NP##80007265     Image: Samily Medicine NP##80007265     Image: Samily Medicine NP##80007265     Image: Samily Medicine NP##80007265     Image: Samily Medicine NP##80007265 <td></td> <td></td> <td></td> <td></td> <td>CA092134 (CA)</td> <td>Active</td> <td>08/03/2019</td> <td>expired</td> <td>01/17/2018</td> <td>â 🌲</td> <td></td>                                                                                                    |                                                                                                    |                                          |                       |                                                                                                    | CA092134 (CA)                         | Active                   | 08/03/2019 | expired    | 01/17/2018        | â 🌲                        |              |  |
| View your providers<br>individual <b>OIG Status report</b>                                                                                                    |                                                                                                    |                                          |                       | Family Medicine                                                                                             | ABMS                                  |                          |            |            |                   |                            |              |  |
| View your providers   individual OIG Status report                                                                                                    |                                                                                                    |                                          |                       |                                                                                                    |                                       | S                        | Eve Data   | Fundamenta | Loop we do to the | Antonio                    |              |  |
| View your providers<br>individual OIG Status report                                                                                                    |                                                                                                    |                                          |                       | Addiction Medicine                                                                                          |                                       | urgery (Plastic Surgery) |            |            |                   |                            |              |  |
| View your providers<br>individual <b>OIG Status report</b>                                                                                                    |                                                                                                    |                                          |                       |                                                                                                    |                                       | 0.17 (. 10000 00. 84. 17 |            |            |                   | <u></u>                    |              |  |
| StatusNPI #Date of BithLast updatedActionsindividual OIG Status report.174020126802/13/195701/02/2020C III                                                                                                    |                                                                                                    | View your providers                      |                       |                                                                                                    | OIG                                   |                          |            |            |                   |                            |              |  |
| Pass     1740201268     02/13/1957     01/02/2020     €     €     €     €     €     €     €     €     €     €     €     €     €     €     €     €     €     €     €     €     €     €     €     €     €     €     €     €     €     €     €     €     €     €     €     €     €     €     €     €     €     €     €     €     €     €     €     €     €     €     €     €     €     €     €     €     €     €     €     €     €     €     €     €     €     €     €     €     €     €     €     €     €     €     €     €     €     €     €     €     €     €     €     €     €     €     €     €     €     €     €     €     €     €     €     €     €     €     €     €     €     €     €     €     €     €     €     €     €     €     €     €     €     €     €     €     €     €     €     €     €     €     €     €     €     €     €     €     €     €     €     €     €     €     €     €     €     €     €     €     €     €     €     €     €     €     €     €     €     €     €     €     €     €     €     €     €     €     €     €     €     €     €     €     €     €     €     €     €     €     €     €     €     €     €     €     €     €     €     €     €     €     €     €     €     €     €     €     €     €     €     €     €     €     €     €     €     €     €     €     €     €     €     €     €     €     €     €     €     €     €     €     €     €     €     €     €     €     €     €     €     €     €     €     €     €     €     €     €     €     €     €     €     €     €     €     €     €     €     €     €     €     €     €     €                                                                                                    |                                                                                                    | individual OIG Status re                 | port.                 |                                                                                                    |                                       |                          |            |            |                   |                            |              |  |
|                                                                                                    |                                                                                                    |                                          |                       |                                                                                                    | Pass                                  |                          | 1740201268 | 02/13/1957 | 01/02/2020        | € 🖁 🔍                      |              |  |

| Services C+ Sign out      |  |
|---------------------------|--|
|                           |  |
| ider Message              |  |
|                           |  |
| 9                         |  |
| -                         |  |
| • •                       |  |
| • 0                       |  |
| • 0                       |  |
| • 0                       |  |
| • 0                       |  |
| 1 <u>.</u> 15 of 15 items |  |
|                           |  |
|                           |  |
| Live Help                 |  |

a+ Add Pro

🛛 🖉 🦾 🖓

0 🚨 🗹 📣

🔤 🍰 🗹 🙆

🔤 🍰 🗭 🙆

0 🌡 🗹 🙆

Provider Profile cards - quickly view a providers OIG compliance status from the OneView® team dashboard.

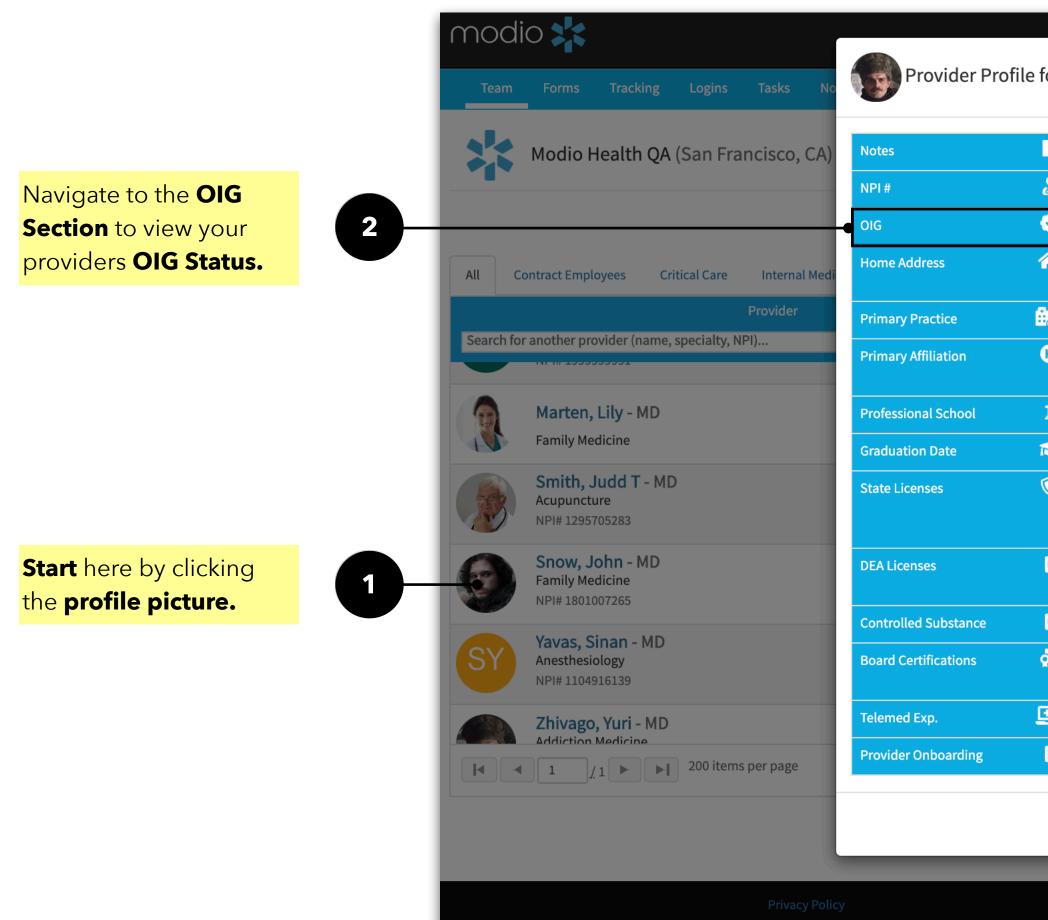

|            | ss/No<br>Status                                                                                             | Date of<br>Birth            | Last Updated<br>Date                                                                             | <b>Renew</b>           |                                  |
|------------|----------------------------------------------------------------------------------------------------|-----------------------------|--------------------------------------------------------------------------------------------------|------------------------|----------------------------------|
|            | 3                                                                                                    | 4                           | 5                                                                                                | 6                      |                                  |
| file for   | Yuri Zhivago Jr., MD — A                                                                                    | Addiction Medicine          | no Vasi Civoshi 🦳 Support 7                                                                      | Modio I X New Features | ✿ Settings 🛋 Services 🕞 Sign out |
|            | Moving to new address in 3 wee                                                                              | ks. 12/2/12                 |                                                                                                  |                        | 💄 Add Provider 🛛 🖾 Message 🕜     |
|            | 1740201268                                                                                                  |                             | Updated: 08/21/2019                                                                              | 2                      |                                  |
| <b></b>    | Pass                                                                                                    | DOB: 02/13/1957             | Updated: 12/16/2019                                                                              | 0                      |                                  |
| *          | 555 Sutter St, 301, San Mateo, C                                                                            | A 94402                     | Mobile: (310) 555-5555<br>Email: yuri@gmail.com                                                  |                        |                                  |
| <b>#</b> 2 |                                                                                                    |                             |                                                                                                  |                        | Actions 📀                        |
| B          | 118 N Hospital Dr, Abbeville, LA                                                                            | 70510                       |                                                                                                  | ÷)                     |                                  |
| í<br>€     |                                                                                                    |                             |                                                                                                  |                        | ○ 🌡 🗹 📤 🗰 🔍                      |
| ٢          | AK         Ak1241         M           CA         123456789         M           TX         KST1321         M | D exp. 10/30/2019           | upd. 01/10/2019 (a year ago)<br>upd. 03/05/2019 (9 months ago)<br>upd. 03/28/2019 (9 months ago) |                        | ⊠ 🌡 📝 🕼 🗰 🜑                      |
| Ŕ          | CA 987654321<br>TX BR4548939                                                                                | exp. 01/01/2022             | upd. 03/28/2019 (9 months ago)<br>upd. 12/27/2018 (a year ago)                                   | • 22                   | ⊠ 🌡 📝 🕼 🗰 🔍                      |
| Ŕ          | CA CA092134 M                                                                                               | D exp. 08/03/2019           | upd. 01/17/2018 (2 years ago)                                                                    |                        |                                  |
| ్లి        | American Board of Plastic Surge<br>Plastic Surgery                                                          | ery                         | exp. 06/29/2019                                                                                  |                        | ⊠ 🌡 🗹 🥼 🗰 🔍                      |
|            | 3 Years                                                                                                    |                             |                                                                                                  |                        |                                  |
| Ê          | Incomplete Profile                                                                                          |                             |                                                                                                  |                        | 1 <u>-</u> 17 of 17 items        |
|            |                                                                                                    |                             |                                                                                                  | ок                     |                                  |
|            | ©2019 Modio H                                                                                               | ealth. All rights reserved. |                                                                                                  | Terms and Conditions   |                                  |
|            |                                                                                                    | 0                           |                                                                                                  |                        | Live Help                        |

For additional questions or further training, contact the Modio Team:

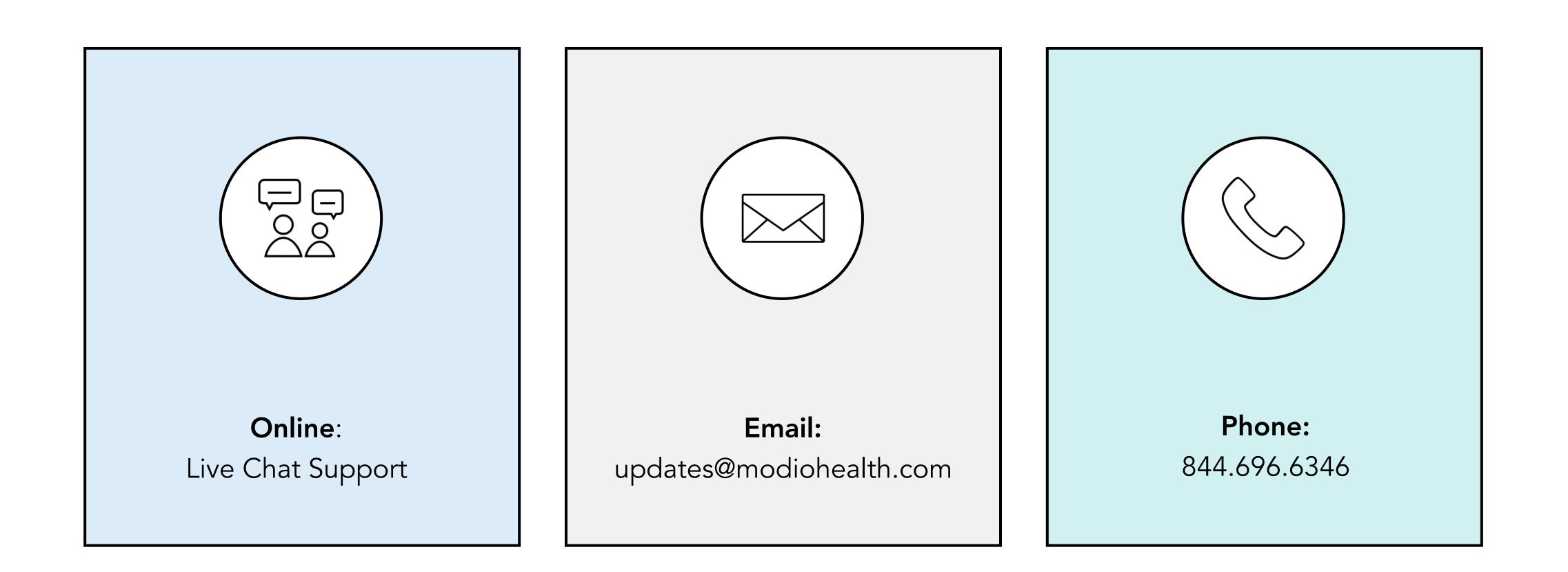